## **1. (Klick)**

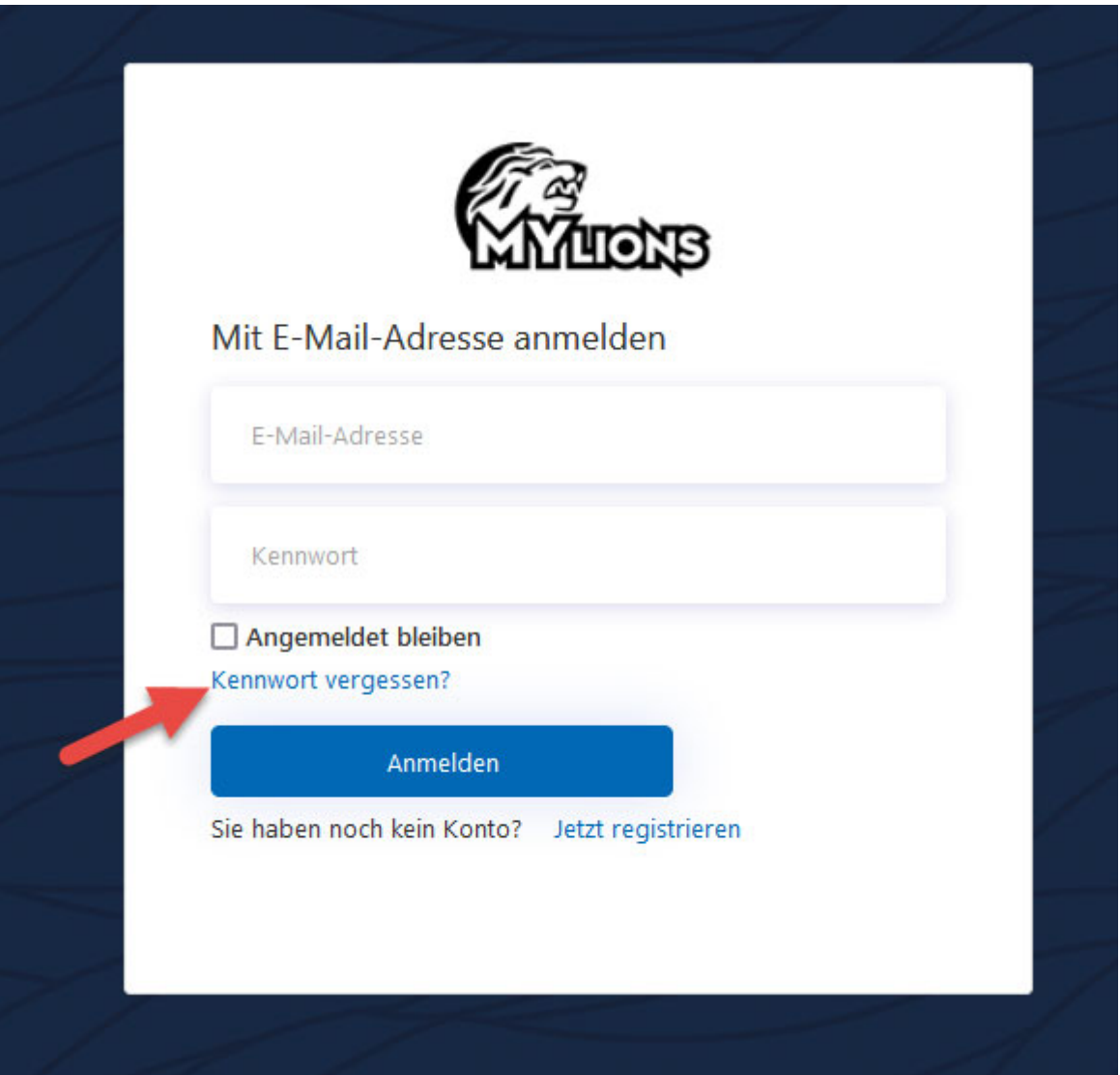

## **2. (mit der korrekten E-Mail-Adresse das Kennwort neu setzen)**

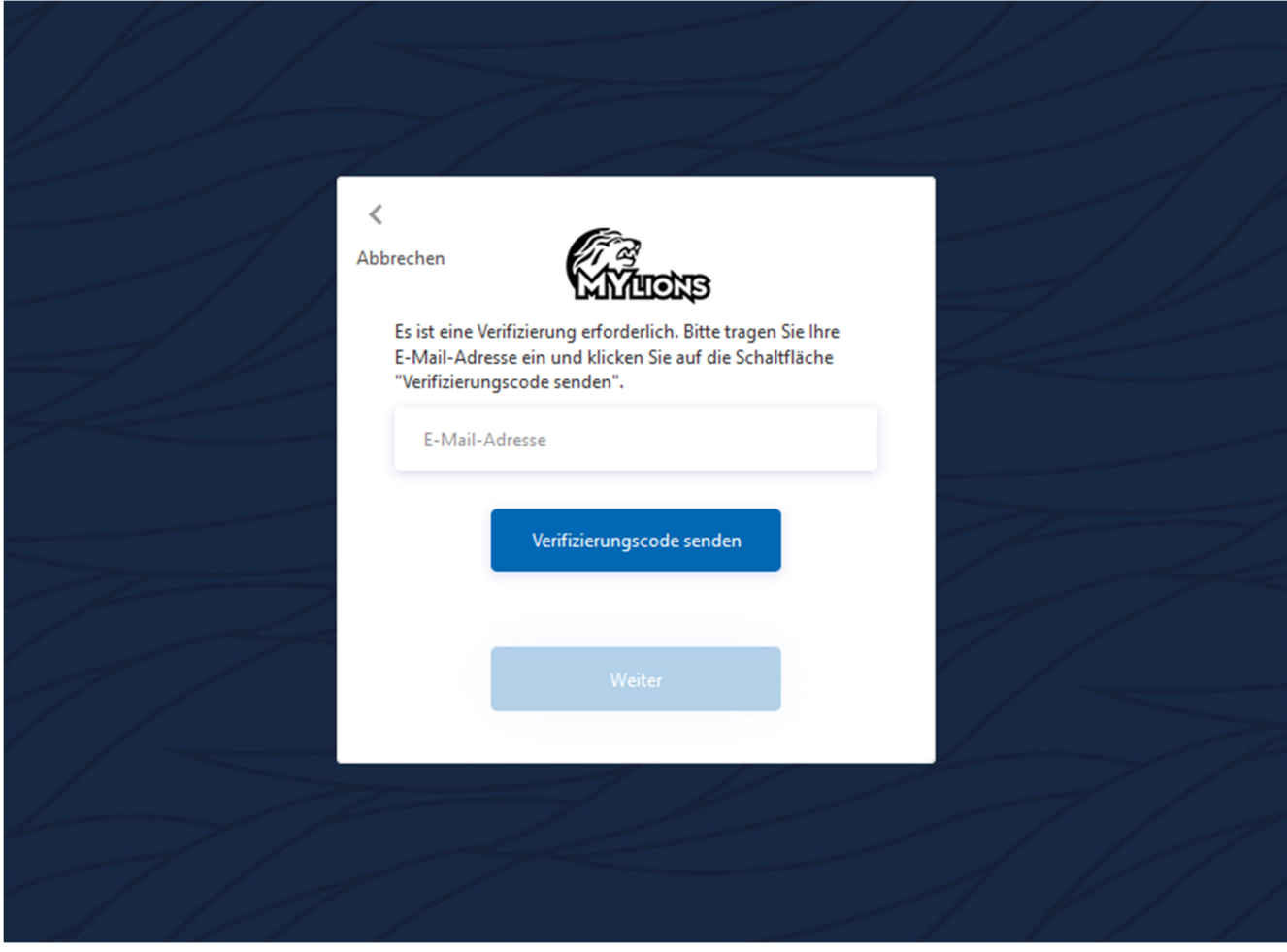